## **Why My Samsung Printer is printing Only Half Page?**

In the age of computer technology, nowadays every computer user is using Samsung printer for various purposes. This brand printer has so many features like latest and user friendly features, therefore it is highly demanded among common users. Indeed, Samsung printer can show such type of errors like it is printing only half page and it can stop your valuable task and made you annoyed while printing any type of document. In this perspective, our technical engineers explain how to troubleshoot this issue and what steps do a Samsung printer user needed to fix it completely?

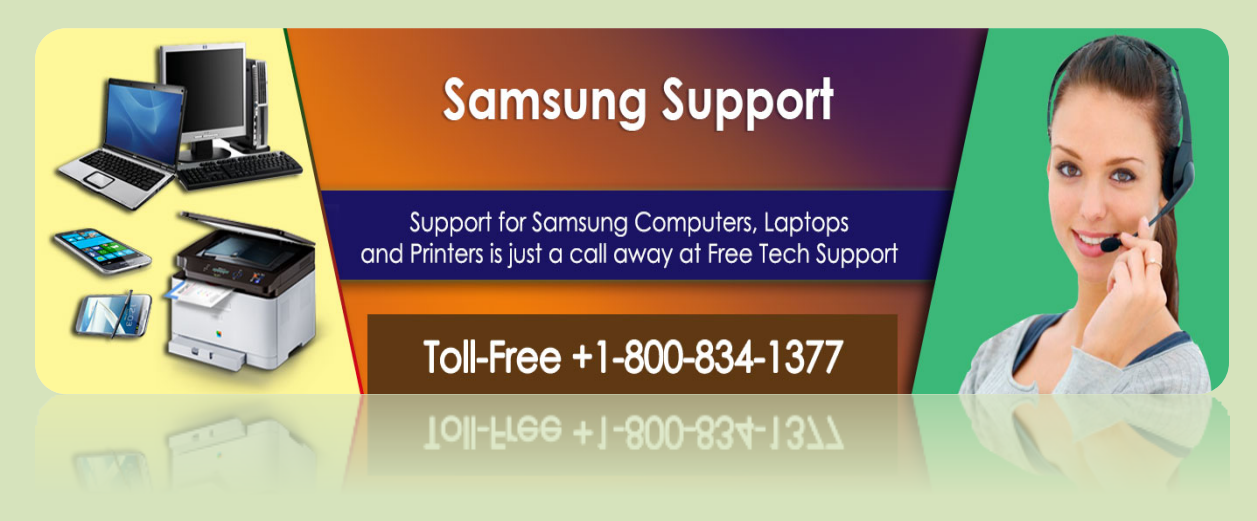

Few Important steps to resolve a technical problem Samsung printer only printing Half Page-

- Initial step is that you must press or hold the power key as ON.
- On other side, from a back side of printing machine disconnect or get purge power cable as placed there is of a Samsung printer.
- Printer users need to keep clicking in button. If any issue, hire **[Samsung Technical](http://www.free-tech-support.com/samsung-technical-support-number)  [Support](http://www.free-tech-support.com/samsung-technical-support-number)** services instantly.
- Now, you must wait for Fifteen-Twenty seconds and plug it to back in all device cables or a system device.
- Then Press button to hold same button again.
- After thirty- forty seconds, first release that button and wait for one-two minutes.
- At last, you must try anything.

Moreover, if this issue occurs again and again, you should try to install a printer driver into your computer and make it uninstall old printer driver. If you are hardly troubling with your device, you should call at toll free **[Samsung Technical Support Phone Number](http://www.apsense.com/article/why-my-samsung-printer-is-printing-only-half-page.html)** 1-800-834-1377 for instant tech support. This toll free calling services are available 24/7/365 for any issue. With the help of remote access technology, online experienced technicians are well trained and rich

experienced in diagnosing different types of technical errors as printing machine only printing half page and fix it just by accessing your printer instantly.

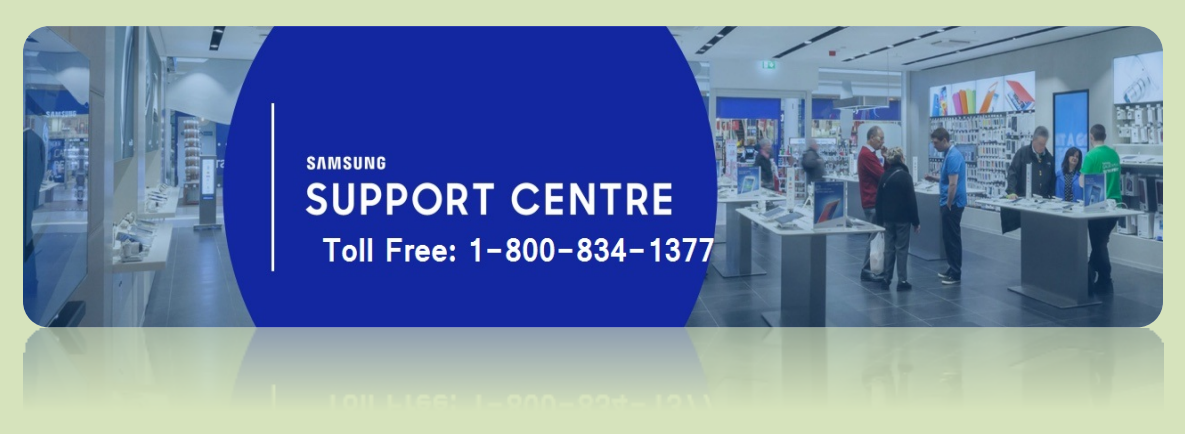

Online technical professionals are always ready to receive the customer's calls and resolving them with most appropriate solutions. It does not matter, you are an individual, a small business owner or largest enterprise, and you should call at **[Samsung Tech Support Number](http://www.free-tech-support.com/samsung-technical-support-number)** or connect with experienced technicians for immediate results. Customer care executives are well aware of every serious issue and provide the right instant solutions within few seconds. They have sufficient knowledge and higher level of experience for solving such type of issues efficiently.